# Программа управления трехмерными объектами интерактивного анатомического атласа

Описание функциональных характеристик программного обеспечения и информация, необходимая эксплуатации программного обеспечения

© ООО «Развитие»

# Оглавление

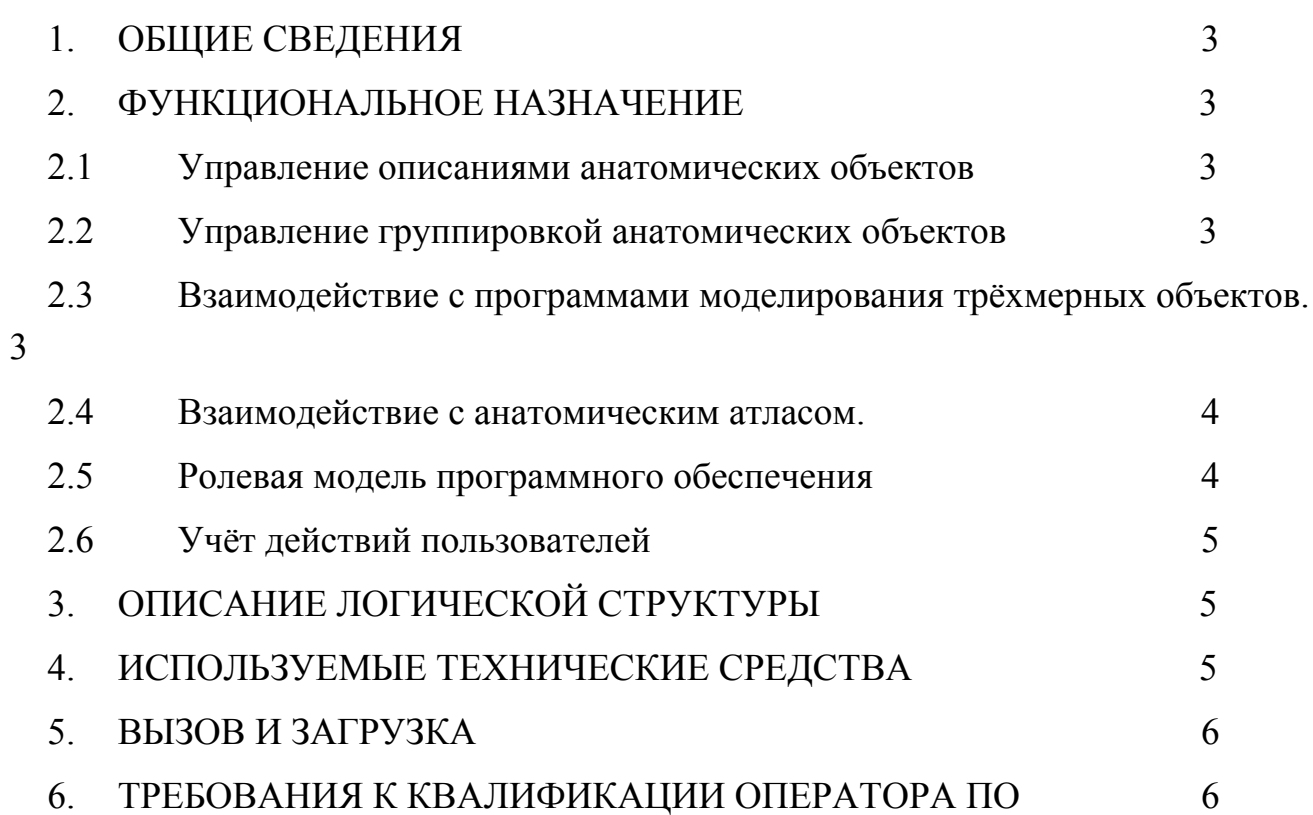

### <span id="page-2-0"></span>**1. ОБЩИЕ СВЕДЕНИЯ**

Настоящий документ описывает функциональные характеристики программного обеспечения «Программа управления трехмерными объектами интерактивного анатомического атласа» (далее – ПО), а также содержит информацию, необходимую для эксплуатации программного обеспечения.

#### <span id="page-2-1"></span>**2. ФУНКЦИОНАЛЬНОЕ НАЗНАЧЕНИЕ**

Программное обеспечение «Программа управления трехмерными объектами интерактивного анатомического атласа» — это специализированный программный продукт, предназначенный для снижения трудоёмкости процесса управления сложными структурами данных объектов, использующихся при создании интерактивного анатомического атласа. С помощью ПО осуществляется создание и управление содержательной частью интерактивного анатомического атласа.

#### <span id="page-2-2"></span>**2.1 Управление описаниями анатомических объектов**

В ПО реализован функционал, позволяющий добавлять и изменять описания, для каждого анатомического объекта в интерактивном анатомическом атласе. Описания задаются на языках, созданных в справочнике языковых версий. В ПО реализован функционал, позволяющий добавлять и удалять языки в справочник языковых версий, на которых задаются описания для анатомических объектов.

#### <span id="page-2-3"></span>**2.2 Управление группировкой анатомических объектов**

В ПО реализован функционал, позволяющий связывать анатомические объекты с группам, которые представляют в анатомическом атласе части тела, анатомические системы, слои топографической анатомии, группы органов, которые в определенных режимах работы анатомического атласа должны быть представлены пользователю атласа как один орган. В ПО реализован функционал, позволяющий добавлять, удалять, переименовывать части тела, анатомические системы, слои топографической анатомии, анатомические объекты, состоящие из нескольких объектов.

# <span id="page-2-4"></span>**2.3 Взаимодействие с программами моделирования трёхмерных объектов.**

В ПО реализован функционал, позволяющий обработать специально подготовленный файл со списком файлов, использующихся при обмене данными между программами создания трёхмерной графики (файлы FBX) и списком трёхмерных объектов, описанных в этих файлах. Файлы FBX создаются в программах моделирования трёхмерной графики и эти файлы анатомический атлас использует как источники трехмерных объектов. ПО использует данные о трёхмерных объектах из файлов FBX для создания уникальных идентификаторов и последующей привязки к ним текстового содержимого и группирования.

#### <span id="page-3-0"></span>**2.4 Взаимодействие с анатомическим атласом.**

В ПО реализован функционал передачи в анатомический атлас всей содержательной части, созданной операторами ПО, с привязкой к трёхмерным объектам, которыми оперирует анатомический атлас. Передача реализуется с помощью создания файла в формате \*.TAR, в котором содержится текстовый файл с HTML-разметкой описания, JSON или XML файл с данными трехмерных объектов. Созданный файл включается в состав анатомического атласа.

#### <span id="page-3-1"></span>**2.5 Ролевая модель программного обеспечения**

В ПО реализовано 2 роли:

- Администратор;
- Модератор.

Модератору доступен функционал:

- Просмотр и редактирование названий и описаний трёхмерных объектов на различных языках.
- Привязка трёхмерных объектов к частям тела в анатомическом атласе.
- Привязка трёхмерных объектов к анатомическим системам в анатомическом атласе.
- Привязка трёхмерных объектов к слоям топографической анатомии в анатомическом атласе.

Администратору, помимо функционала доступного модератору, доступен функционал:

- Привязка трёхмерных объектов к составным анатомическим органам в анатомическом атласе.
- Управление справочником языковых версий.
- Управление справочником частей тела.
- Управление справочником анатомических систем.
- Управление справочником слоёв топографической анатомии.
- Управление привязкой слоёв топографической анатомии к файлам FBX.
- Получение информации из файла с описанием FBX и трёхмерных объектов.
- Подготовка файла с содержательной частью анатомического атласа для его использования в атласе.
- Управление списком пользователей и их ролями.

#### <span id="page-4-0"></span>**2.6 Учёт действий пользователей**

В ПО реализована система журналирования действий, совершаемых пользователями ПО. Действия пользователей сохраняются в базе данных ПО.

# <span id="page-4-1"></span>**3. ОПИСАНИЕ ЛОГИЧЕСКОЙ СТРУКТУРЫ**

Алгоритм работы программы:

- 1. Администратор выполняет загрузку в ПО файла с описанием FBX и трёхмерных объектов.
- 2. Модераторы добавляют описания к трехмерным объектам, привязывают объекты к анатомическим системам, слоям топографической анатомии, частям тела
- 3. Администратор выполняет выгрузку файла с содержательной частью анатомического атласа.

Выгруженный файл с содержательной частью анатомического атласа используется при компиляции анатомического атласа.

# <span id="page-4-2"></span>**4. ИСПОЛЬЗУЕМЫЕ ТЕХНИЧЕСКИЕ СРЕДСТВА**

Для работы ПО необходимо аппаратное обеспечение, на котором возможен запуск WEB-сервера Apache, СУБД MySQL, интерпретируемого языка программирования Perl.

Взаимодействие оператора с ПО осуществляется через интерфейс WEB-браузера.

Для работы оператора с ПО требуется только персональный компьютер, оснащенный клавиатурой и мышью, имеющий выход в сеть Internet.

# <span id="page-5-0"></span>**5. ВЫЗОВ И ЗАГРУЗКА**

Для вызова ПО оператору необходимо запустить браузер на своём компьютере, открыть URL-адрес WEB-сервера, на котором установлено ПО. После загрузки первоначальной страницы оператору необходимо пройти аутентификацию путём ввода имени пользователя и пароля.

## <span id="page-5-1"></span>**6. ТРЕБОВАНИЯ К КВАЛИФИКАЦИИ ОПЕРАТОРА ПО**

Для эксплуатации ПО операторы должны обладать базовыми навыками работы с персональным компьютером на уровне пользователя, базовыми навыками работы с WEB-браузером.